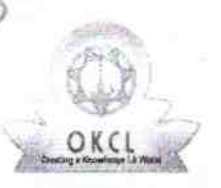

## eVidyalaya Half Yearly Report

Department of School & Mass Education, Govt.<br>of Odisha

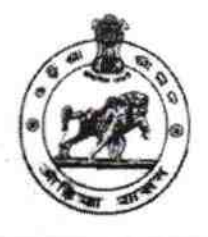

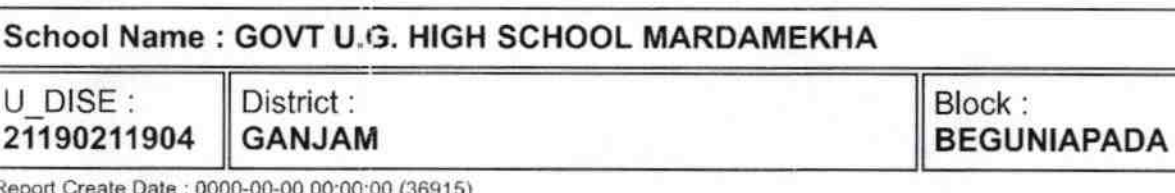

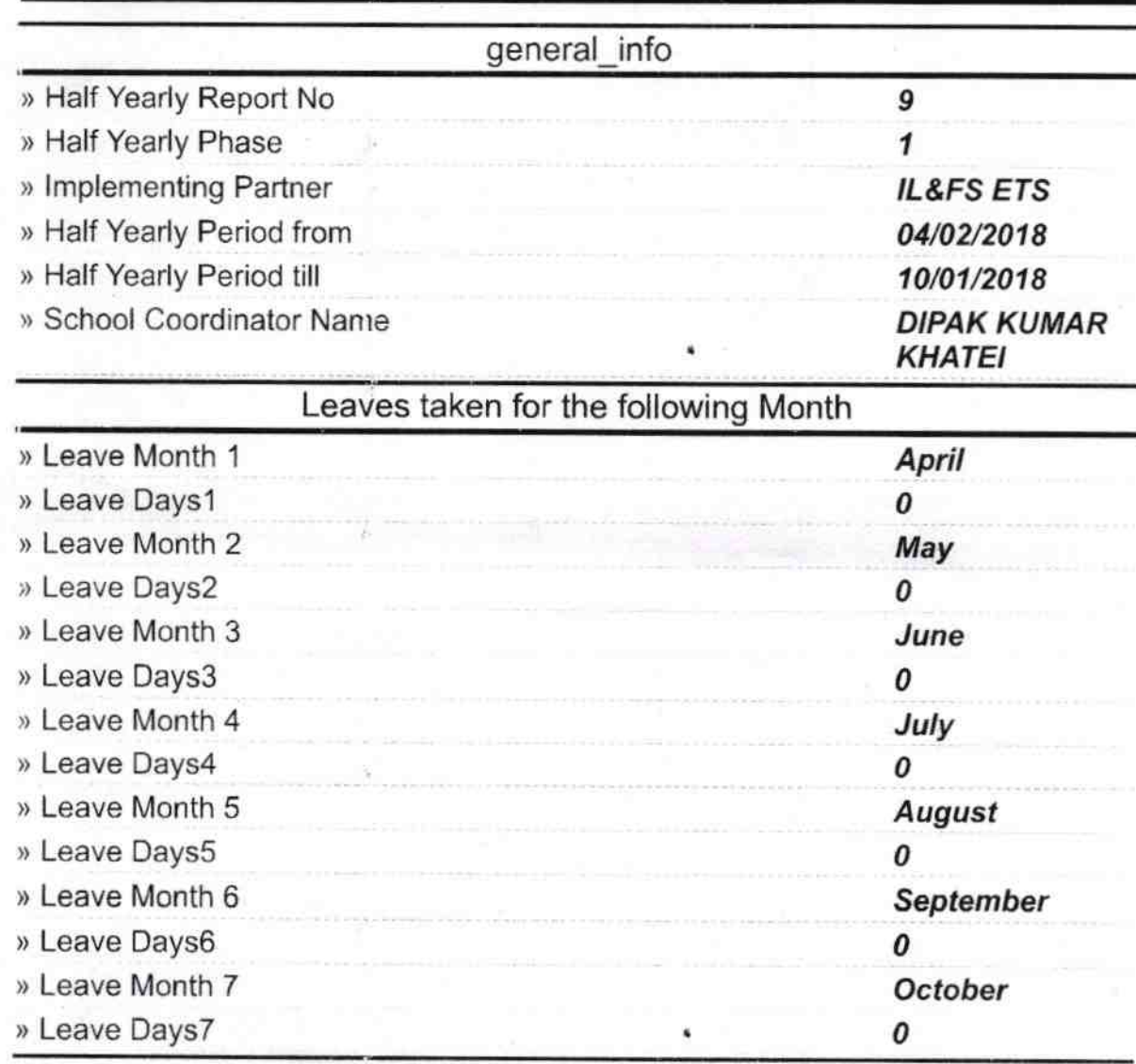

## **Equipment Downtime Details**

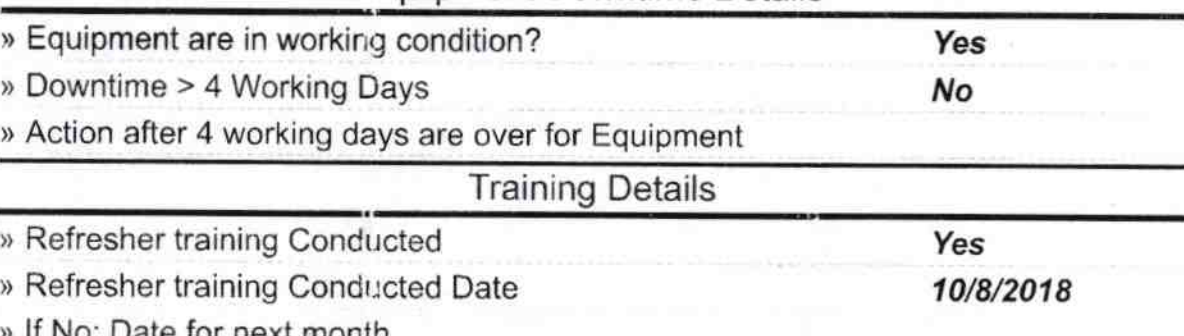

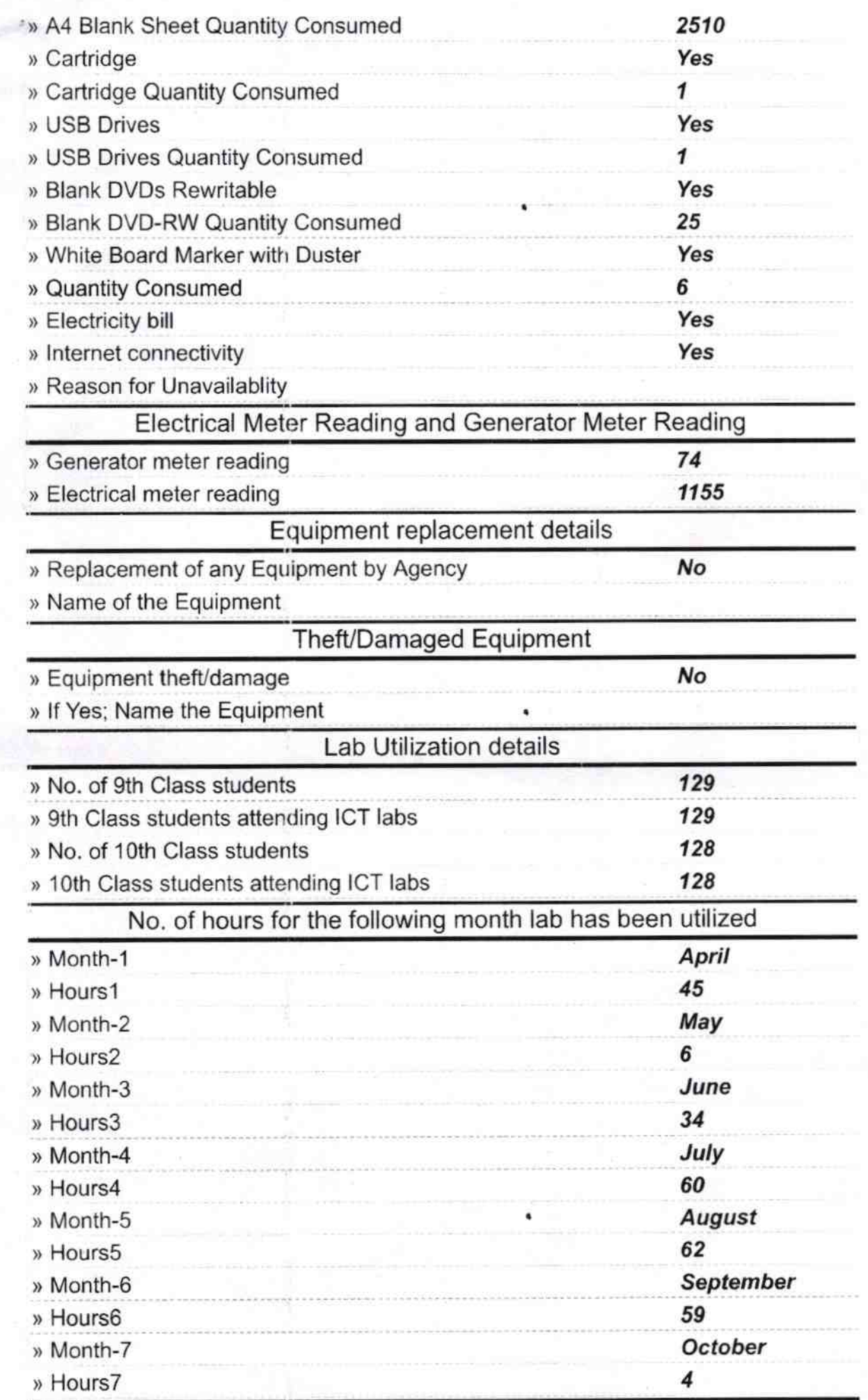

Server & Node Downtime details

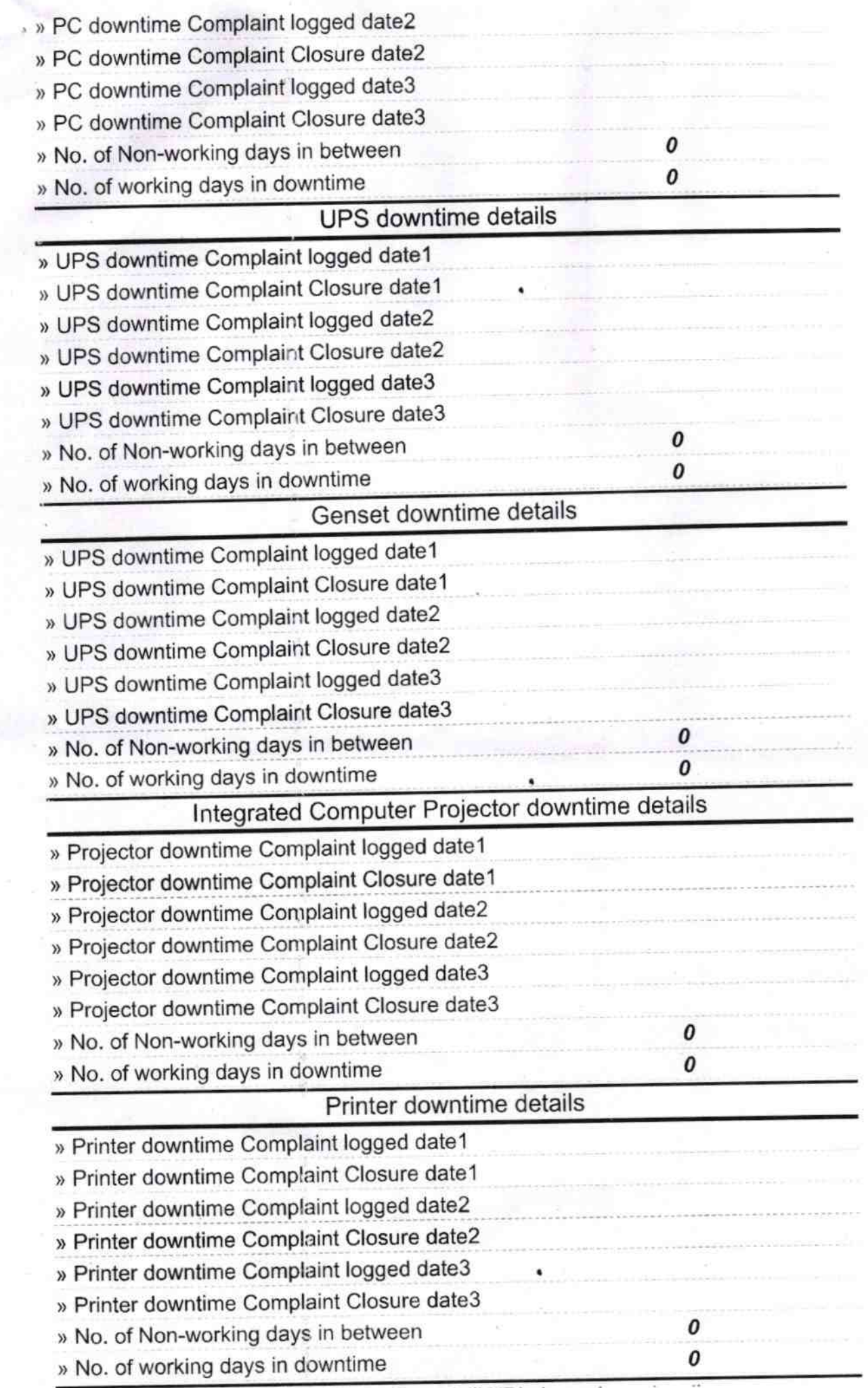

 $\cup$ 

 $\bigcirc$ 

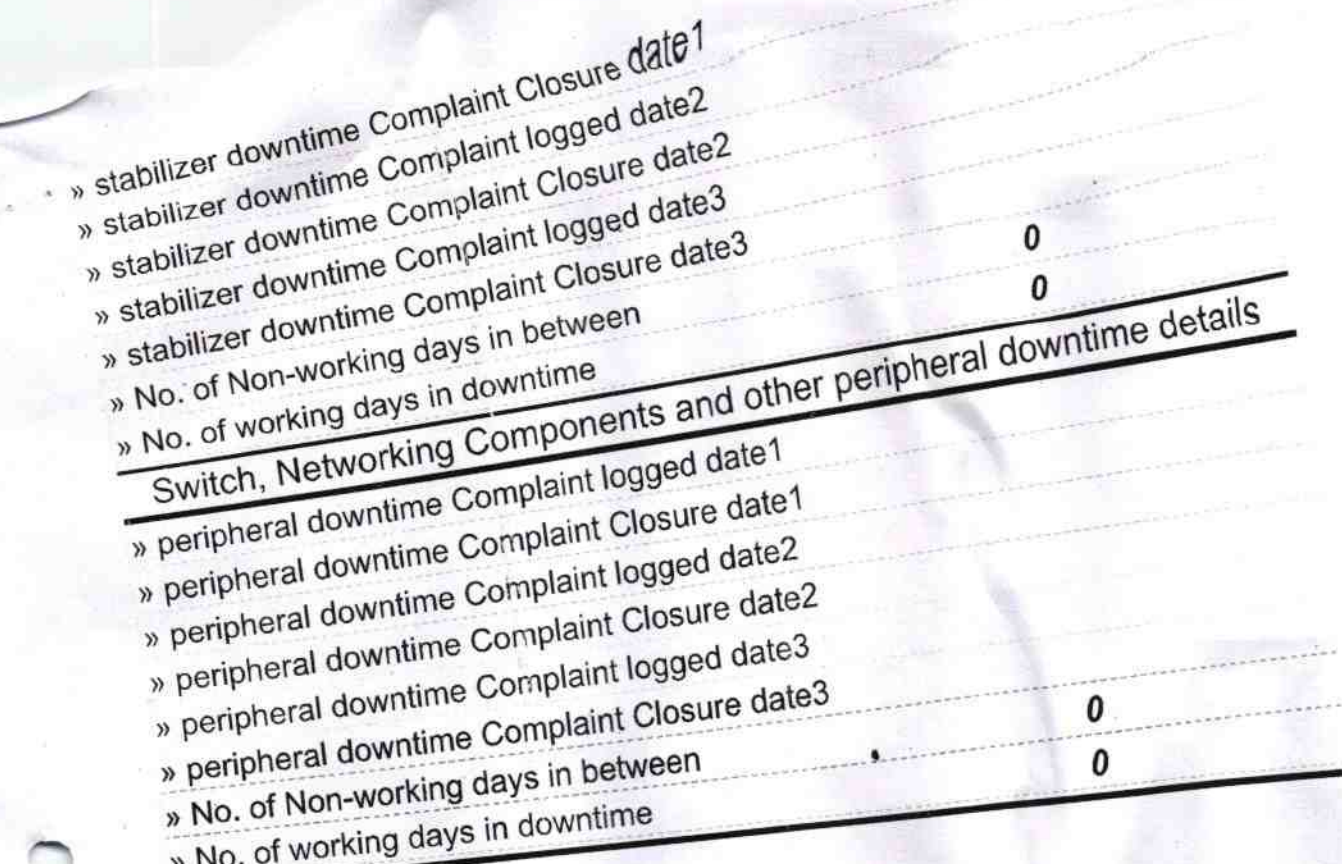

Signature of Head Master/Mistress with Seal